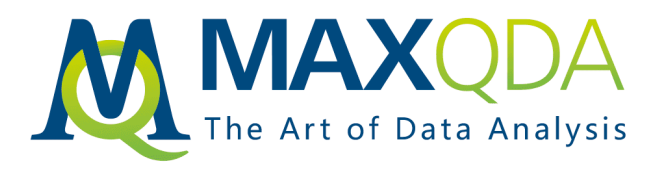

# Product features MAXQDA 2018

Seite 1 von 16

MAXQDA Standard MAXQDA Plus MAXQDA Analytics Pro

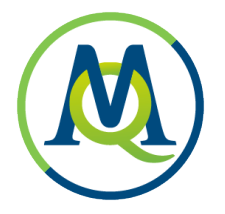

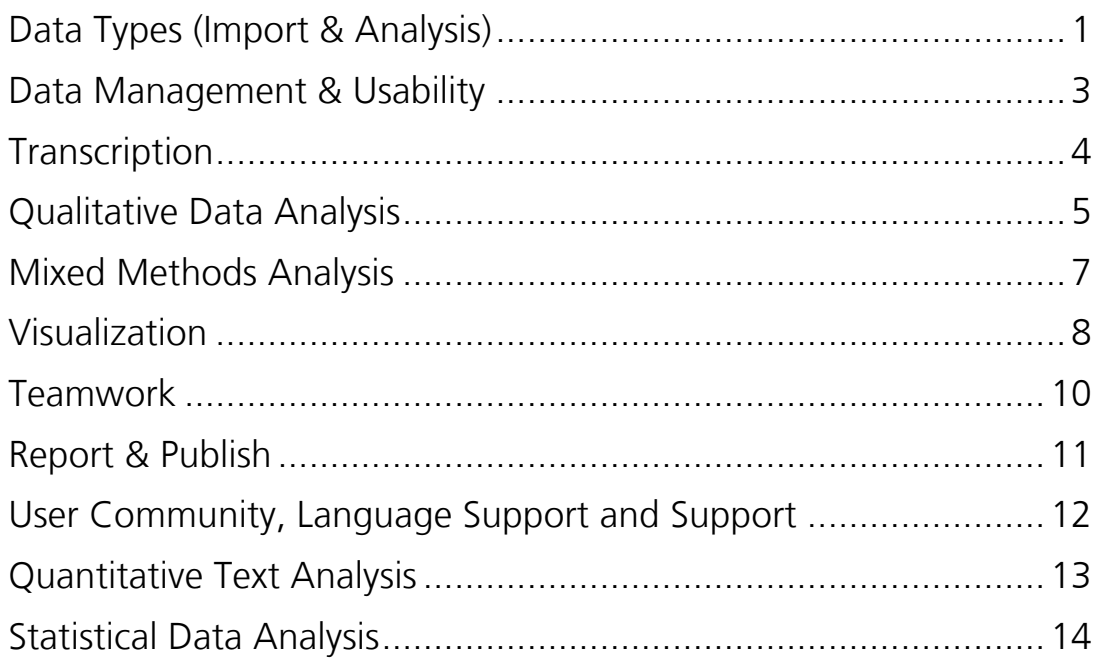

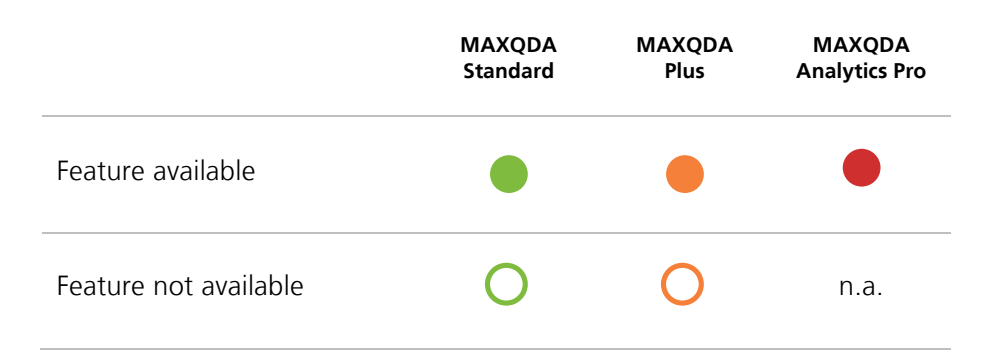

Support, Distribution: VERBI Software – Consult – Sozialforschung GmbH

info@maxqda.com http://www.maxqda.com

All rights reserved, especially the right of duplication, redistribution, and translation. No part of this document may be reproduced in any form (via photocopy, microfilm, etc.) or reworked without express written consent.

© VERBI Software – Consult – Sozialforschung. GmbH, Berlin 2017.

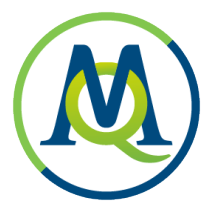

# Data Types (Import & Analysis)

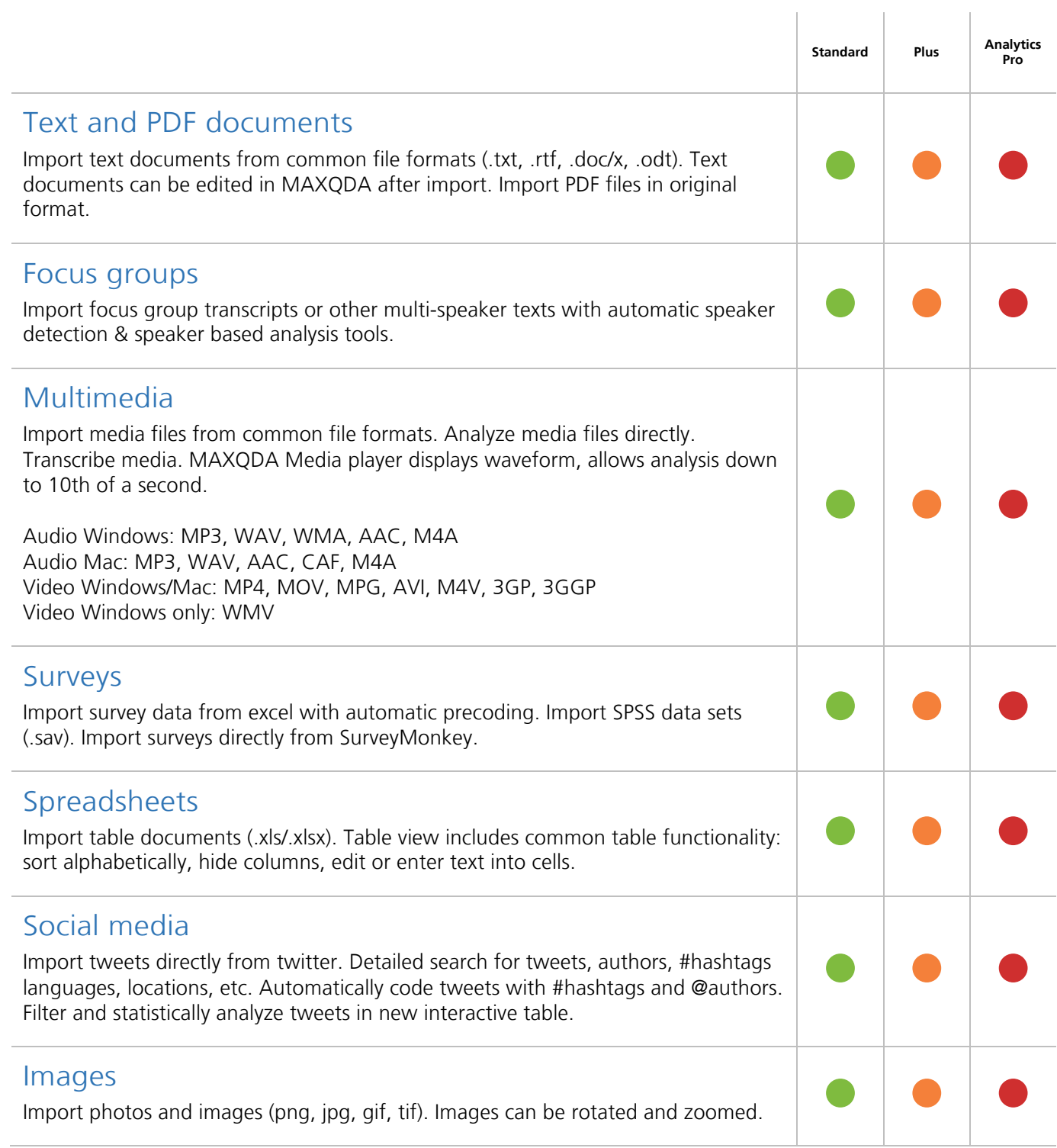

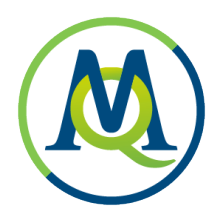

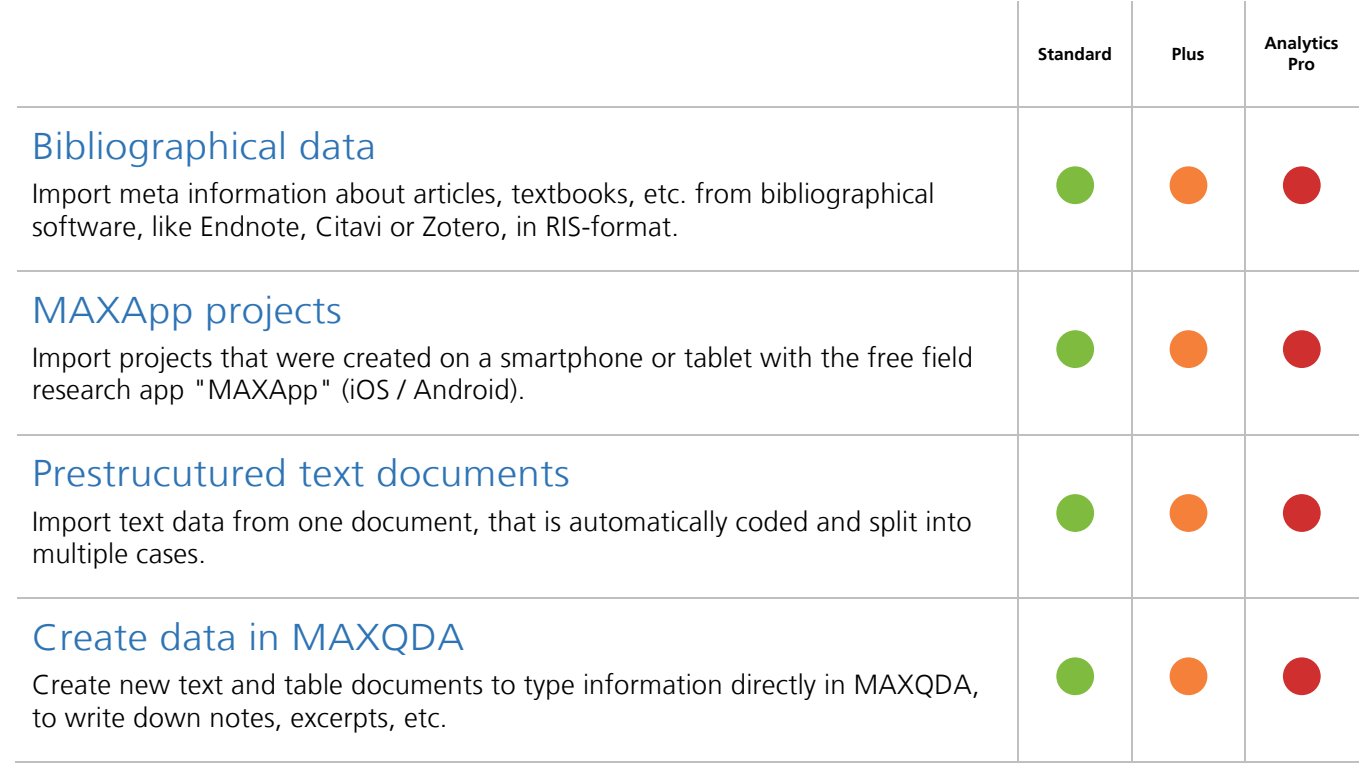

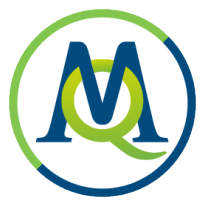

# Data Management & Usability

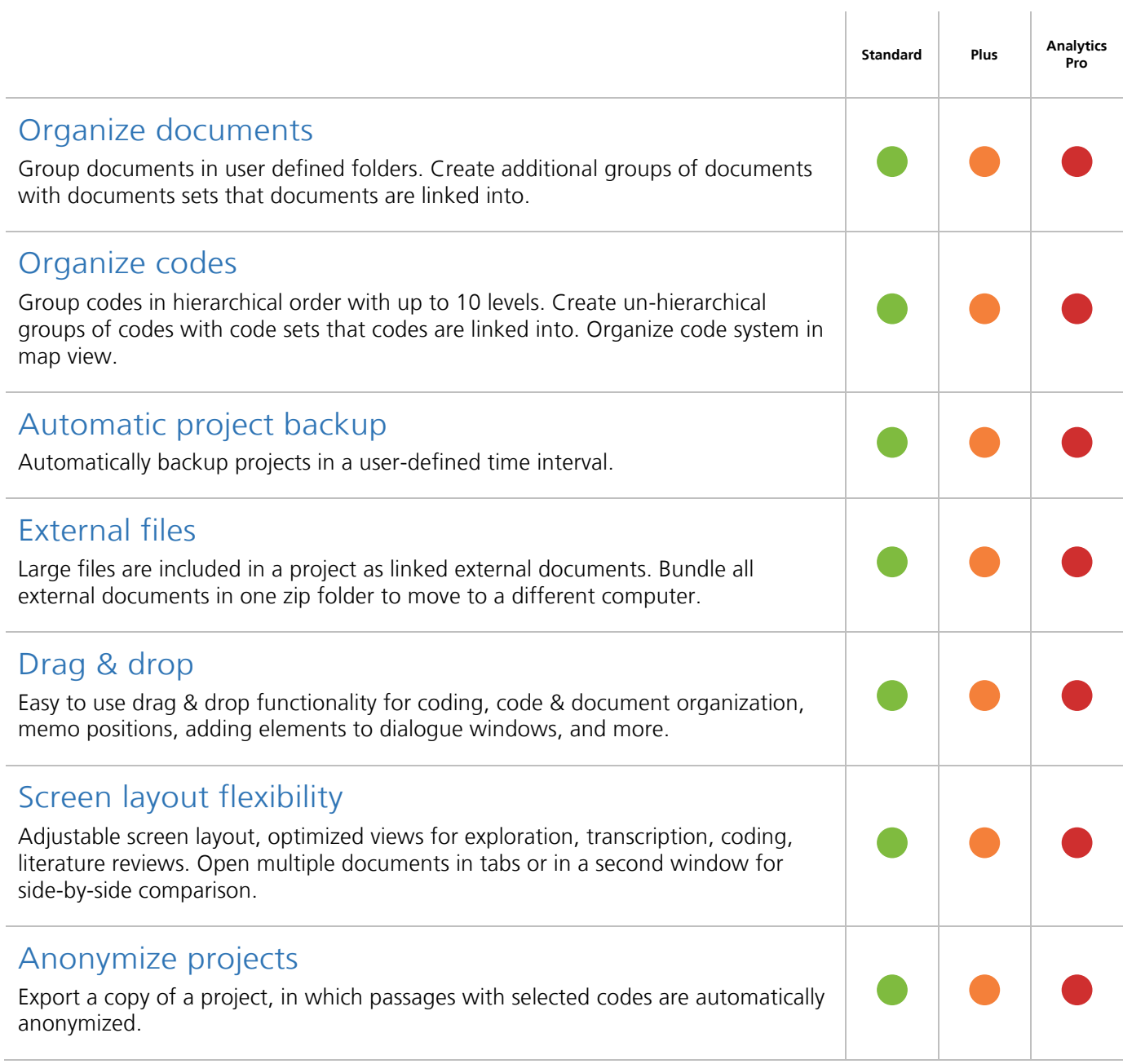

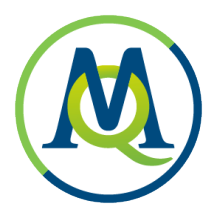

# Transcription

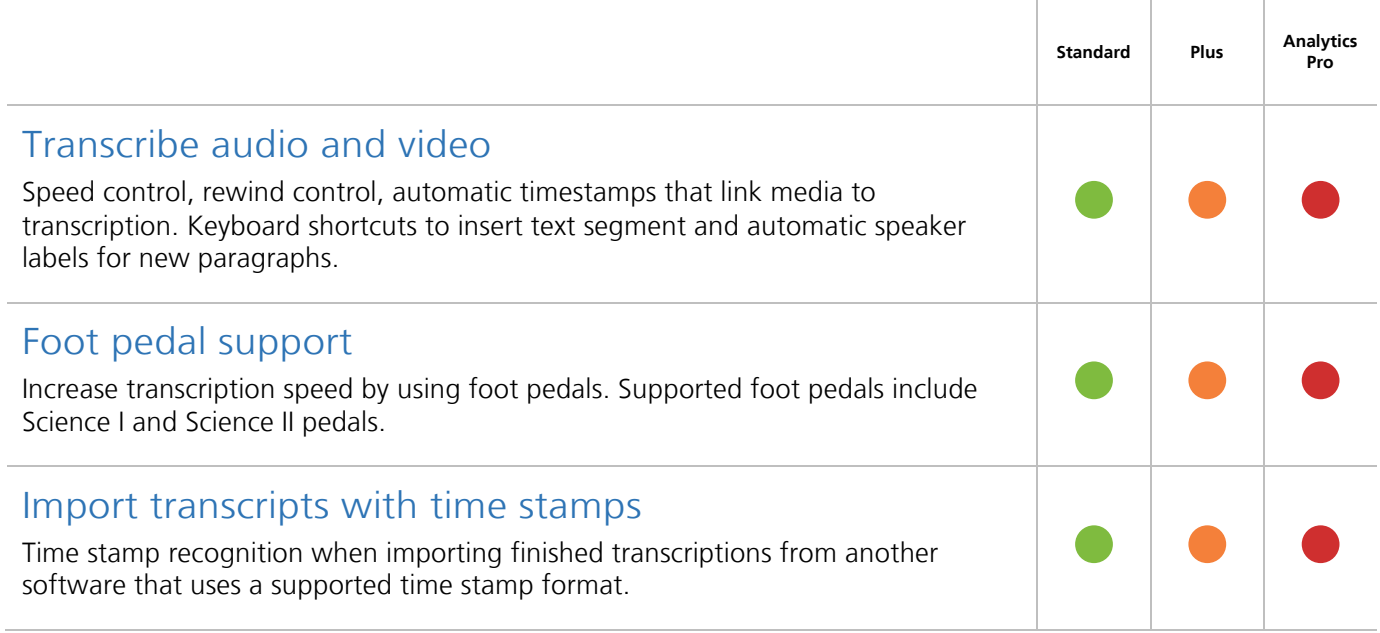

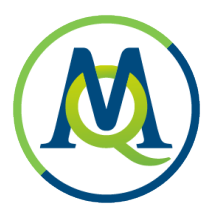

# Qualitative Data Analysis

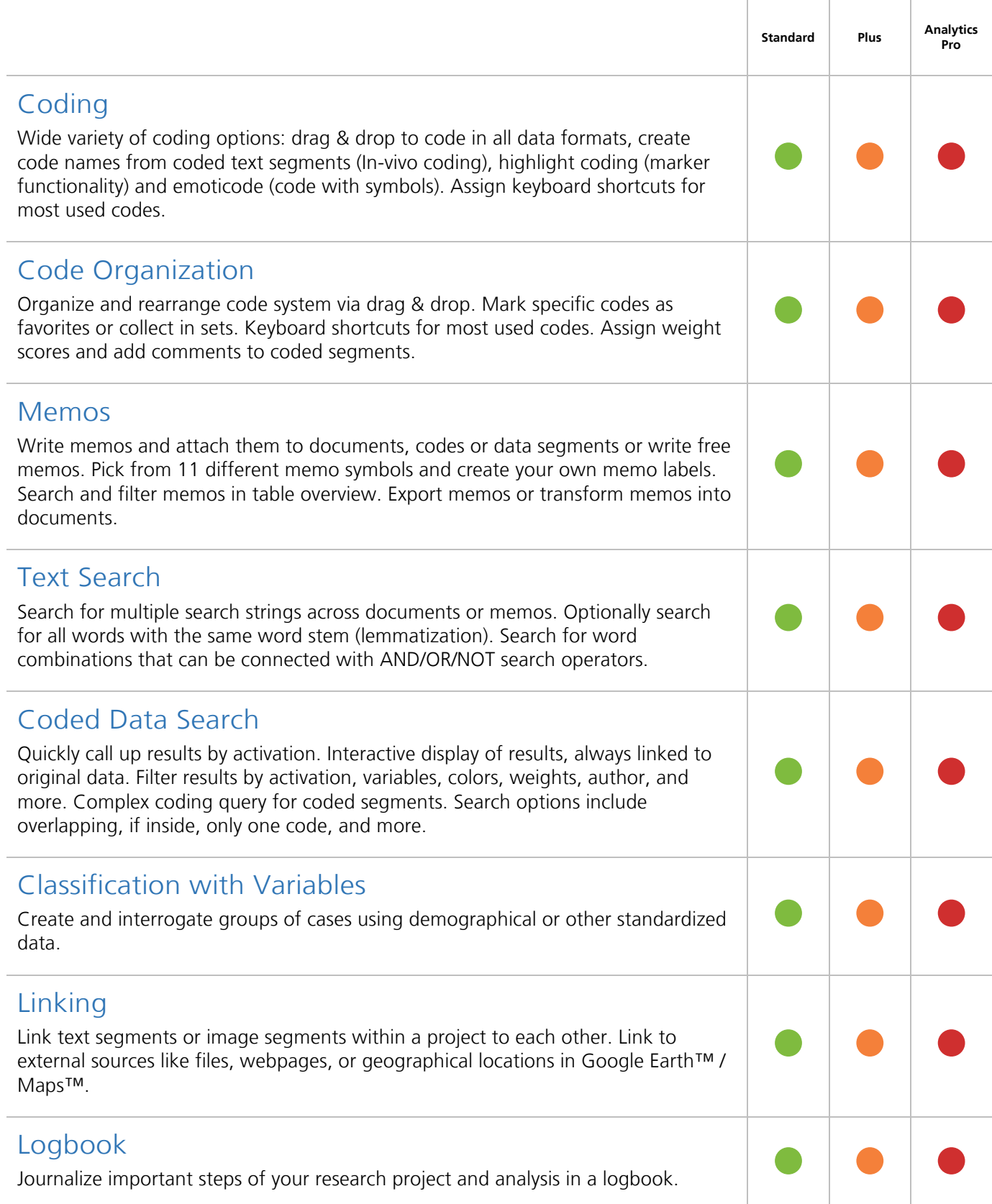

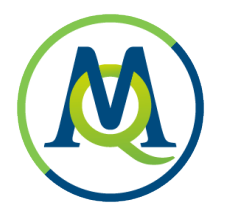

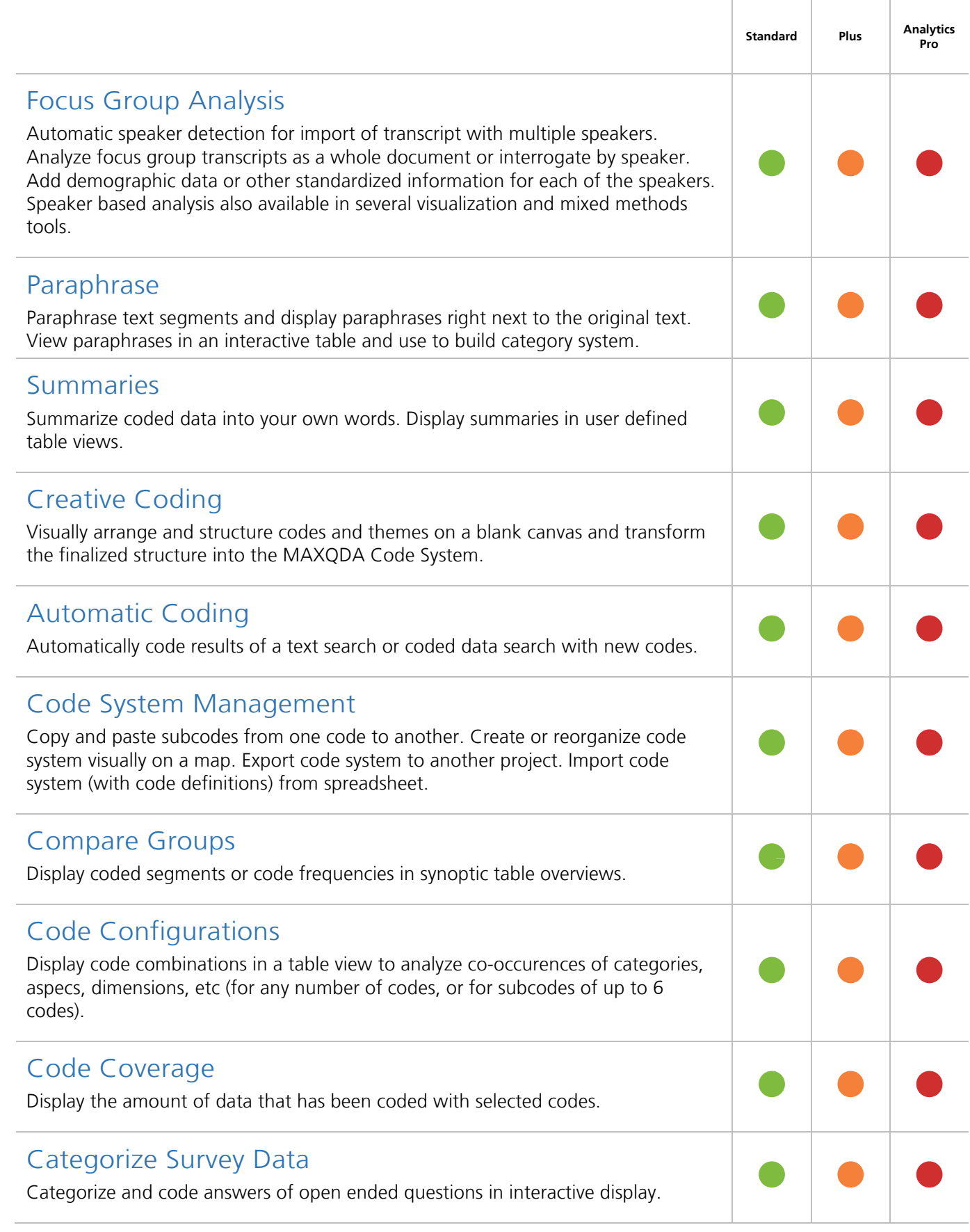

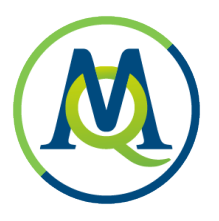

# Mixed Methods Analysis

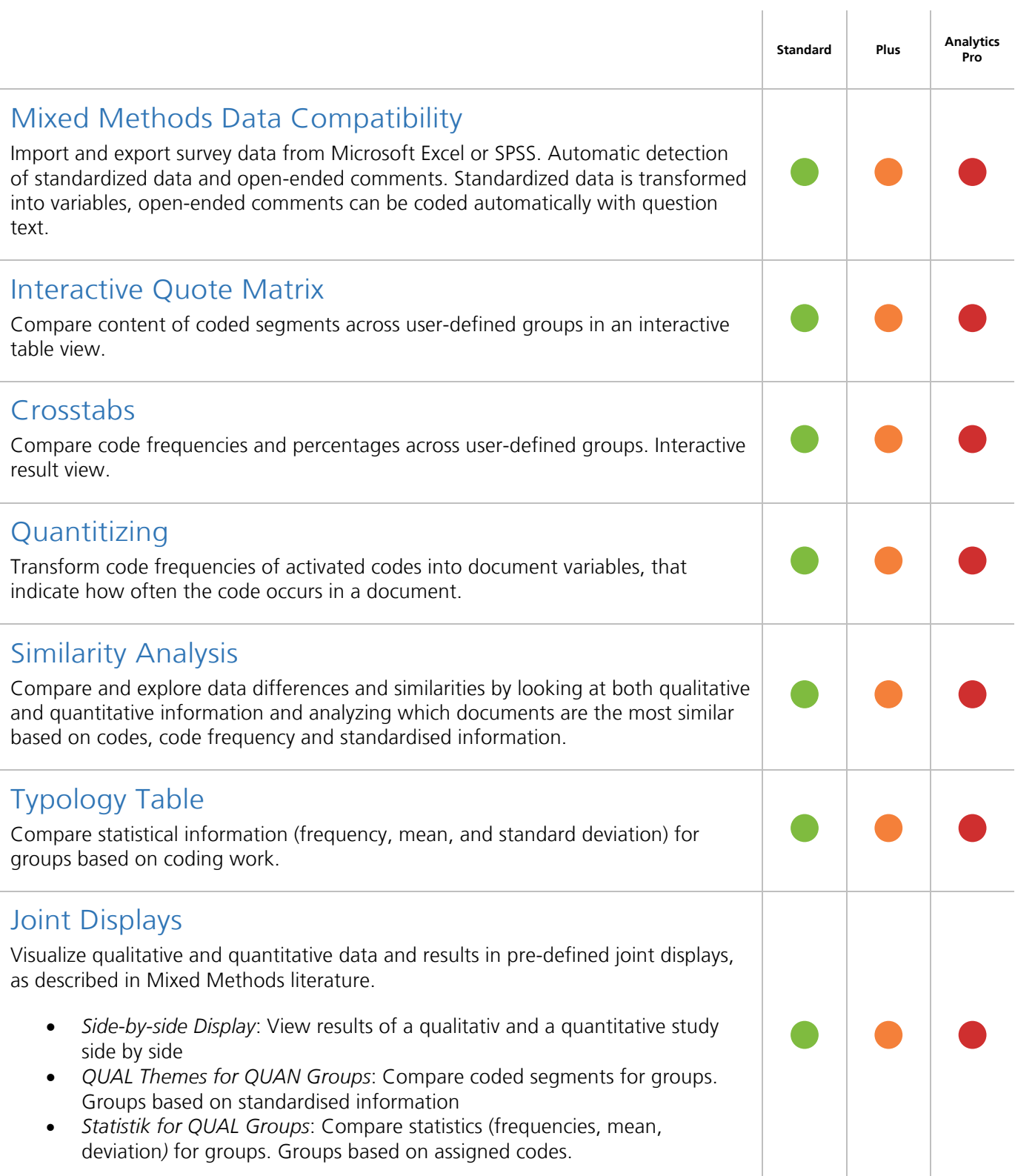

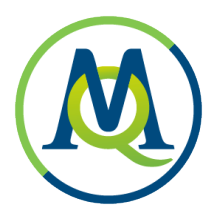

### Visualization

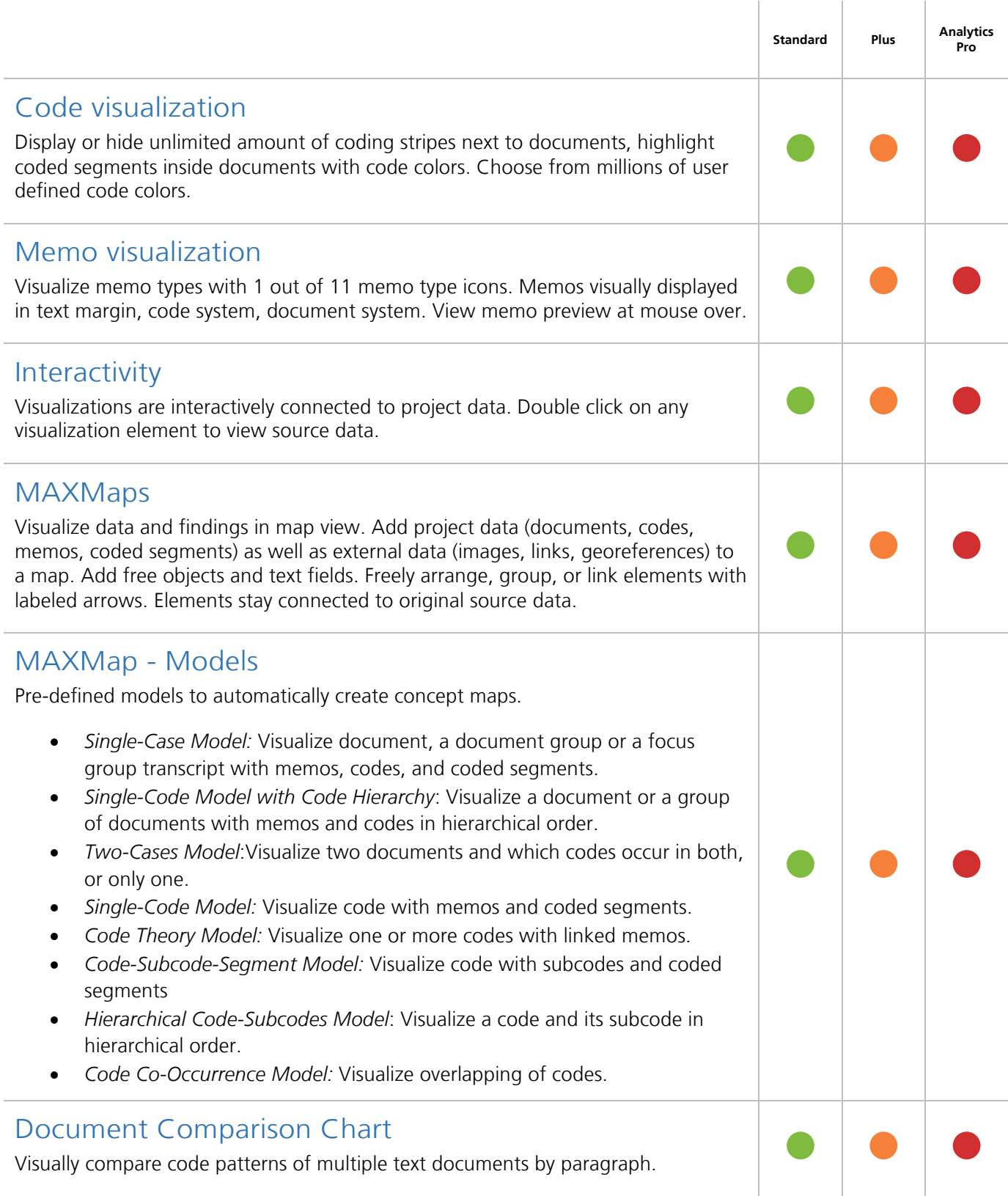

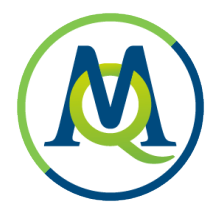

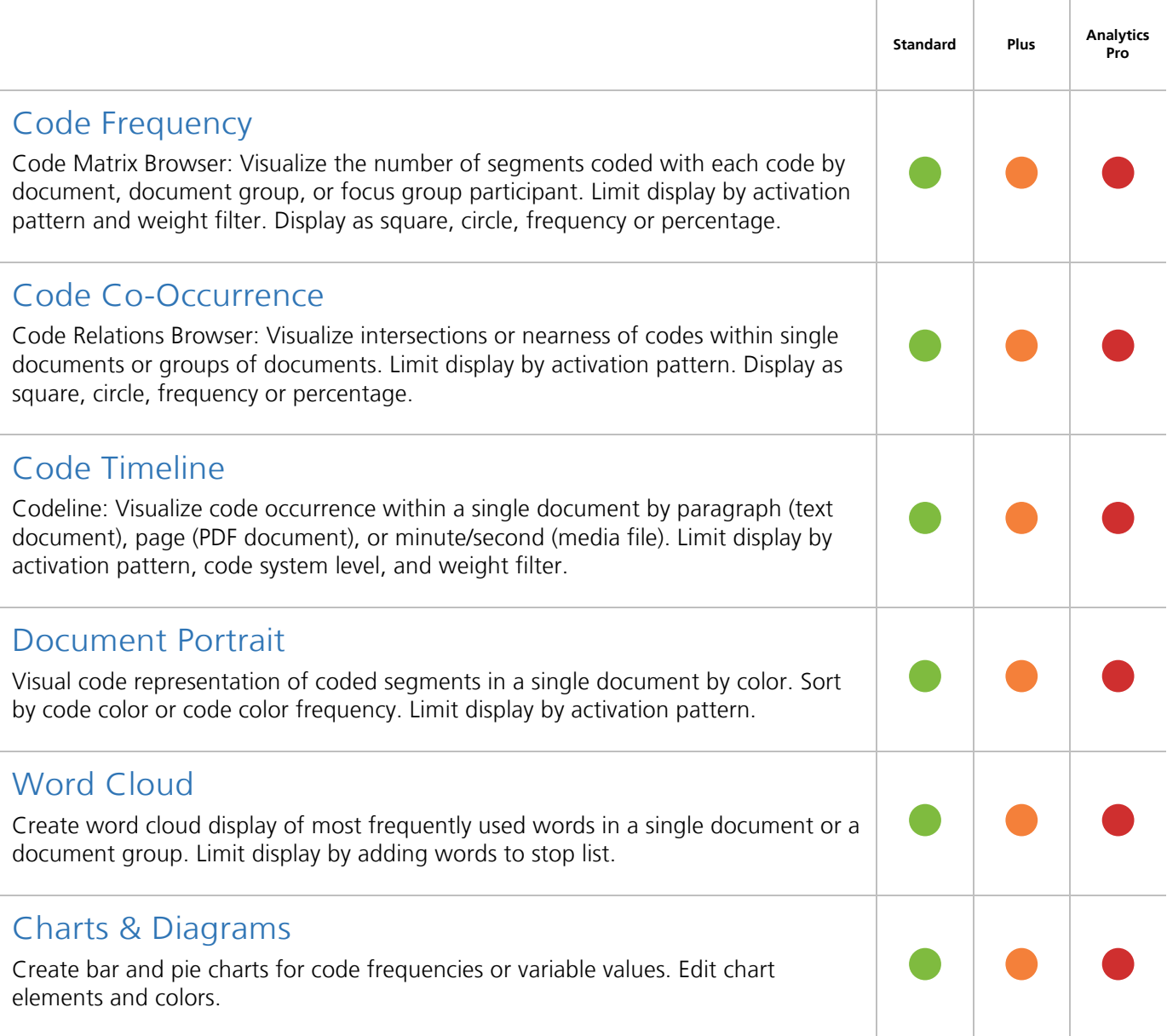

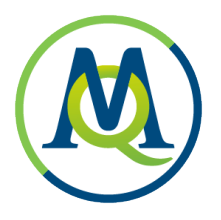

#### Teamwork

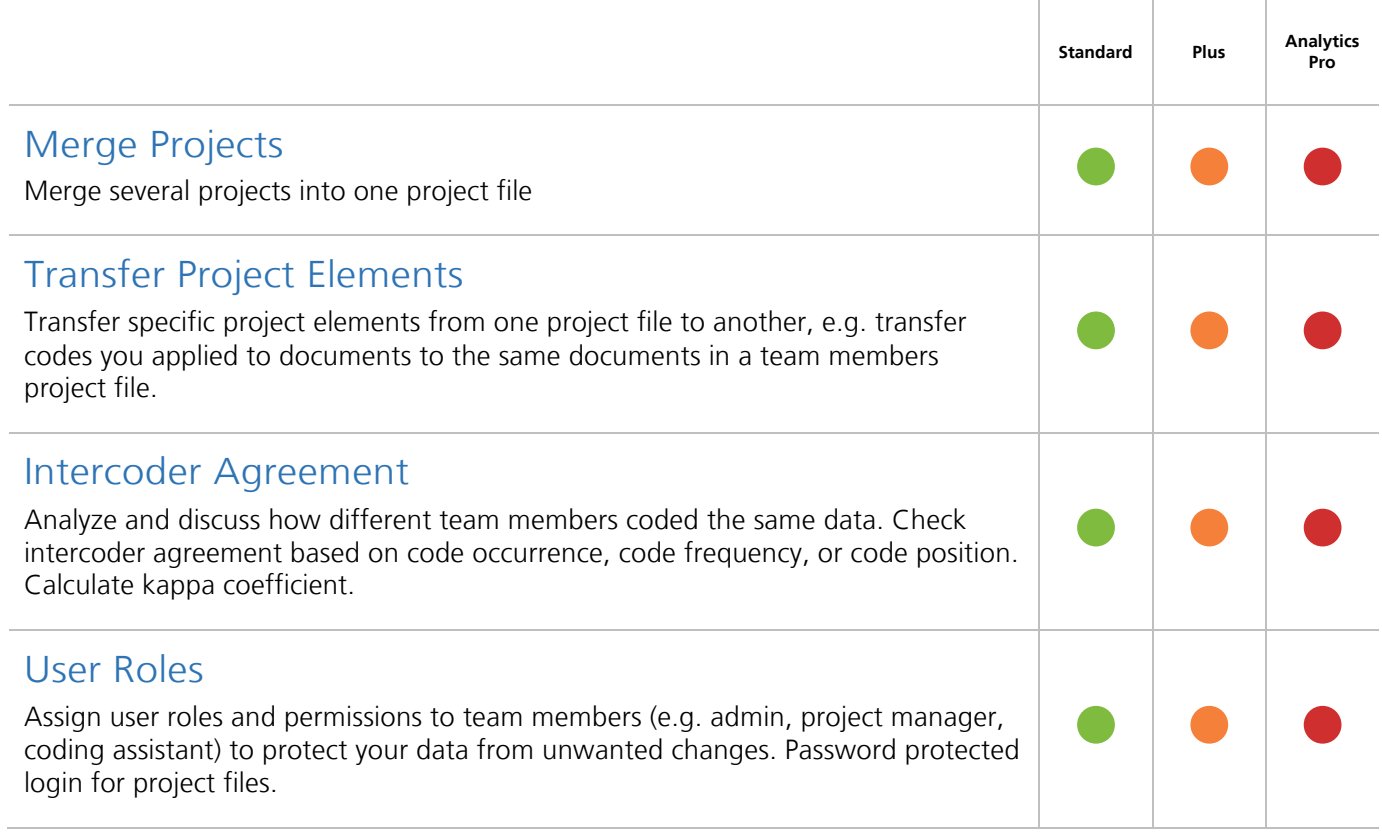

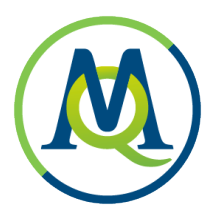

# Report & Publish

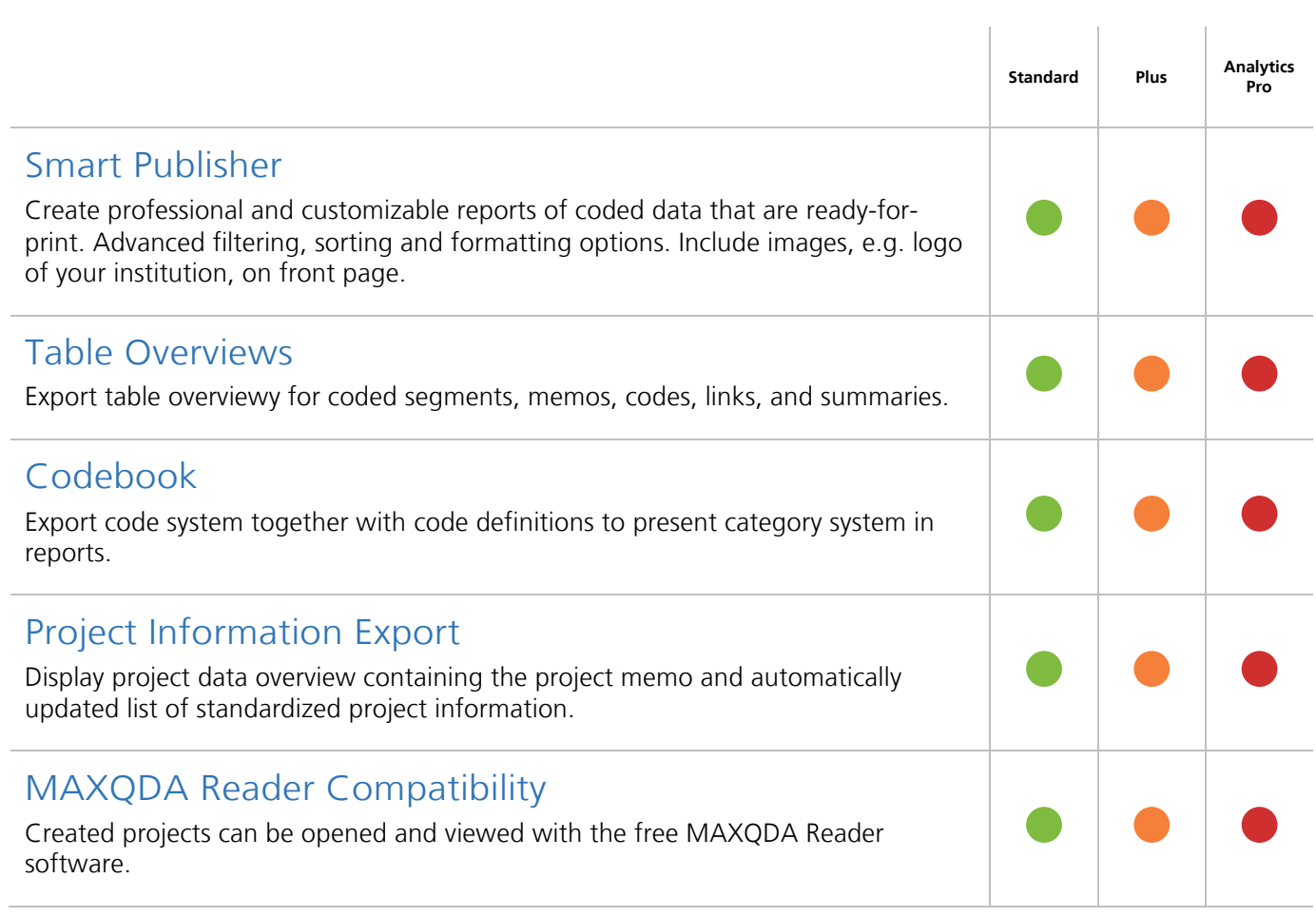

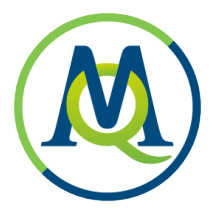

# User Community, Language Support and Support

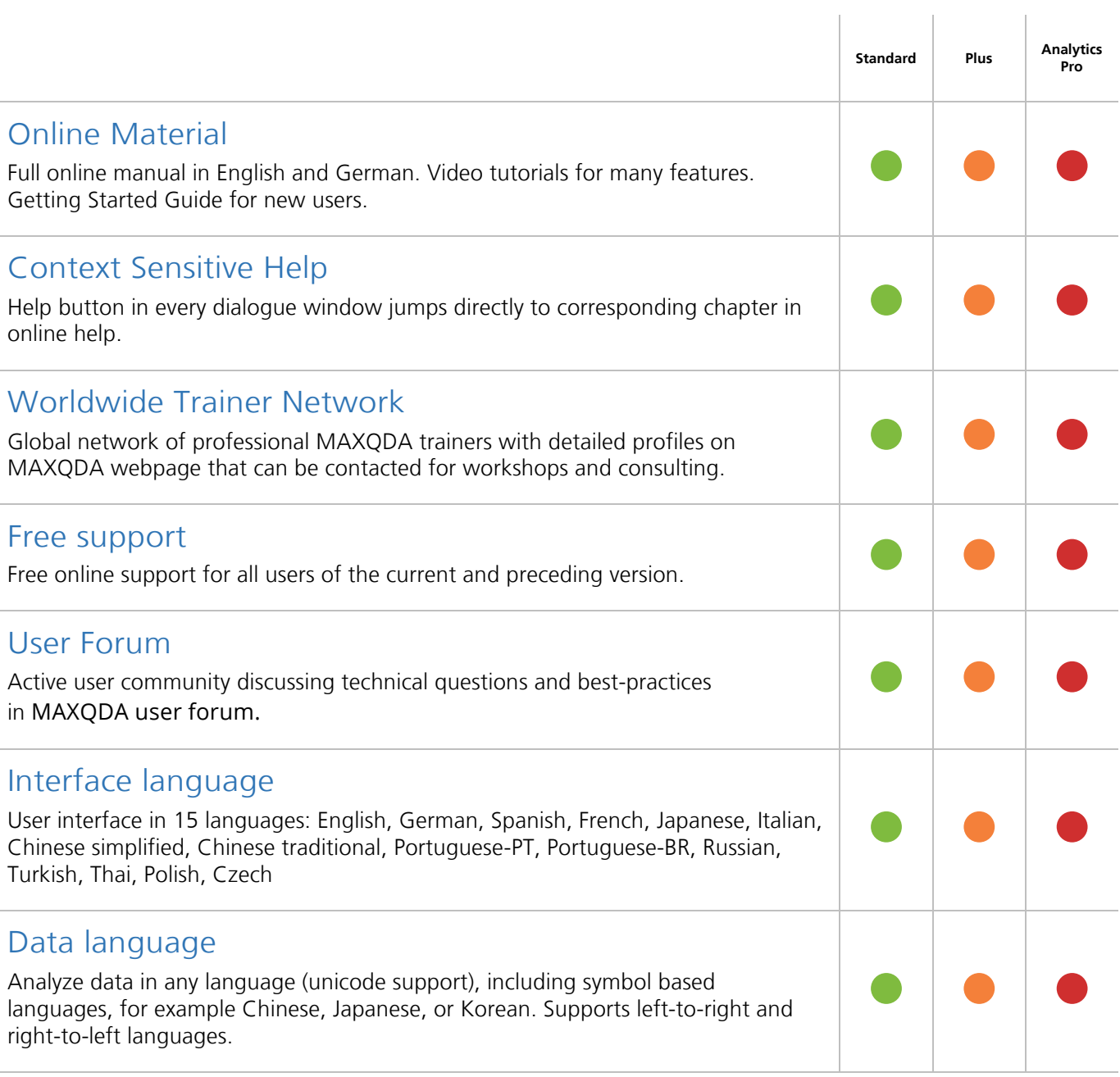

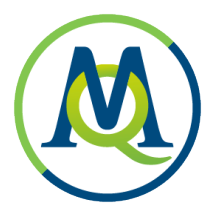

# Quantitative Text Analysis

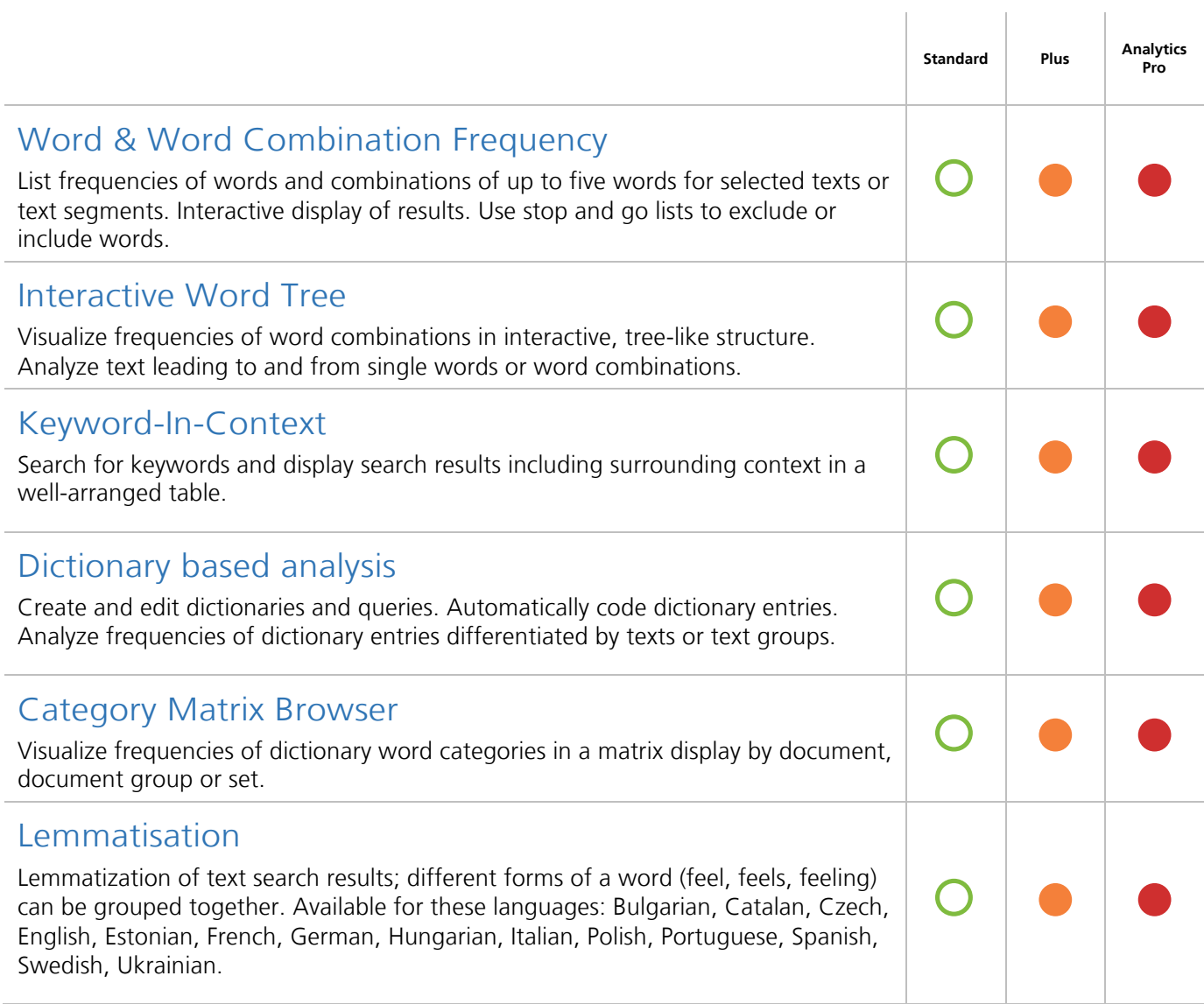

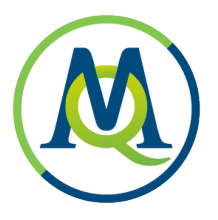

# Statistical Data Analysis

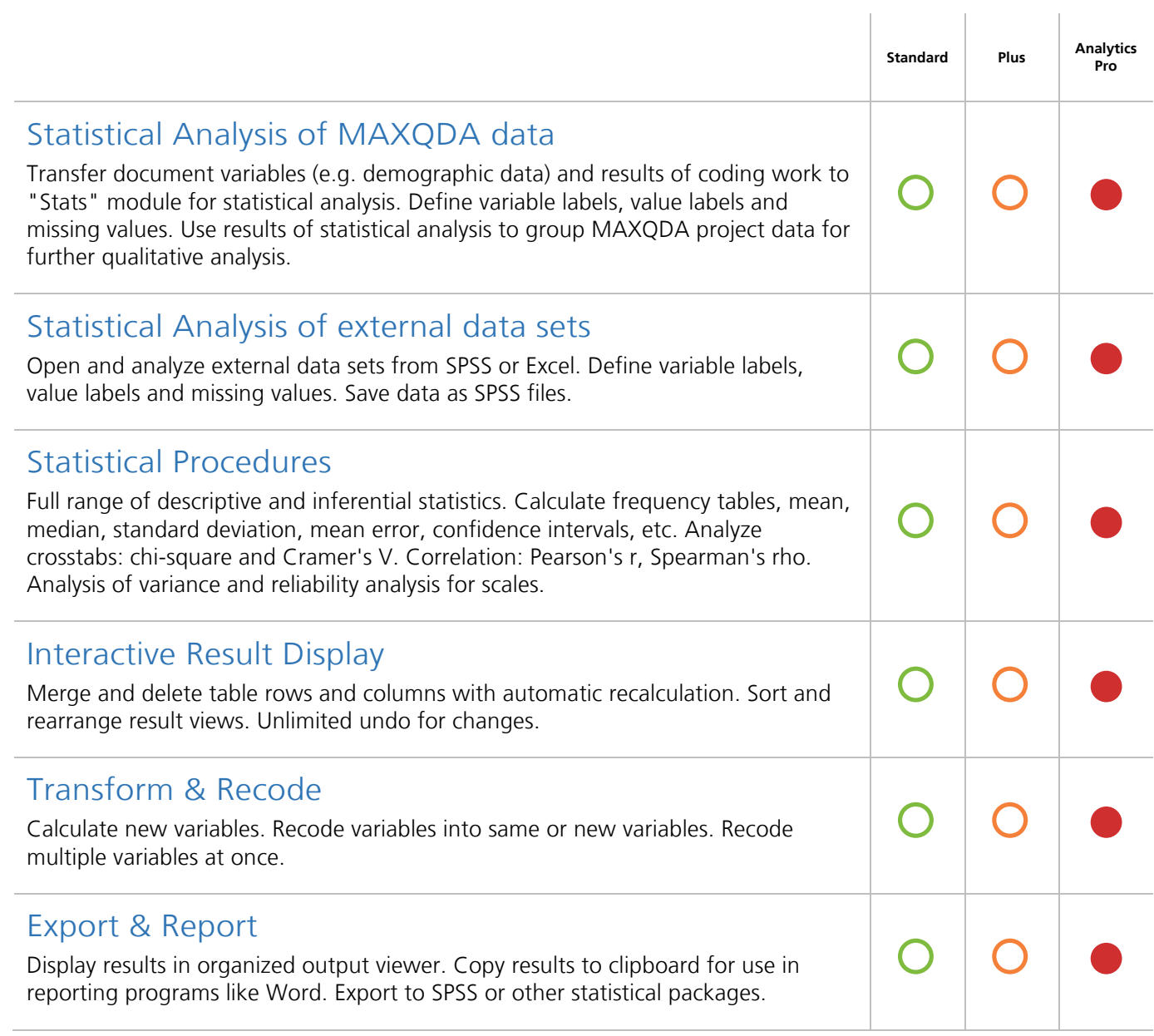